#### МИНИСТЕРСТВО СЕЛЬСКОГО ХОЗЯЙСТВА РОССИЙСКОЙ ФЕДЕРАЦИИ ДЕПАРТАМЕНТ НАУЧНО-ТЕХНОЛОГИЧЕСКОЙ ПОЛИТИКИ И ОБРАЗОВАНИЯ ФЕДЕРАЛЬНОЕ ГОСУДАРСТВЕННОЕ БЮДЖЕТНОЕ ОБРАЗОВАТЕЛЬНОЕ УЧРЕЖДЕНИЕ ВЫСШЕГО ОБРАЗОВАНИЯ «КРАСНОЯРСКИЙ ГОСУДАРСТВЕННЫЙ АГРАРНЫЙ УНИВЕРСИТЕТ»

Институт прикладной биотехнологии и ветеринарной медицины Кафедра Информационных технологий и математического обеспечения информационных систем

СОГЛАСОВАНО: УТВЕРЖДАЮ:

Директор института Лефлер Т.Ф. Ректор Пыжикова Н.И.

"23" марта 2021 г.

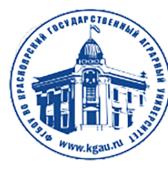

ДОКУМЕНТ ПОДПИСАН УСИЛЕННОЙ КВАЛИФИЦИРОВАННОЙ ЭЛЕКТРОННОЙ ПОДПИСЬЮ ВЫДАННОЙ: ФГБОУ ВО КРАСНОЯРСКИЙ ГАУ ВЛАДЕЛЕЦ: РЕКТОР ПЫЖИКОВА Н.И. ДЕЙСТВИТЕЛЕН: 08.12.2021 - 08.03.2023

# РАБОЧАЯ ПРОГРАММА УЧЕБНОЙ ДИСЦИПЛИНЫ

**Информационные технологии в профессиональной деятельности** для подготовки ФГОС СПО

Специальность 35.02.13- Пчеловодство

**Курс**: 2 **Семестр**: 3 **Форма обучения**: очная **Квалификация выпускника**: Техник-пчеловод **Срок освоения ОПОП**: 2 года 6 месяцев

Составитель: Болдарук И.И., ст. преподаватель\_\_\_\_\_\_\_\_\_\_\_\_\_\_\_\_\_\_\_\_ (ФИО, ученая степень, ученое звание)

«\_\_» \_\_\_\_\_\_\_\_ 2021\_\_г.

Рецензент: Никулин Н.А., к.т.н., доцент кафедры вычислительной техники ФГАОУ ВО Сибирский федеральный университет, институт космических и информационных технологий

Программа разработана в соответствии с ФГОС СПО по специальности 35.02.13 "Пчеловодство" (№462 от 07.05.2014г.)

Программа обсуждена на заседании кафедры протокол № \_\_\_ « > 2021г.

Зав. кафедрой ИТ и МОИС Титовская Н.В., к.т.н., доцент

« $\_\text{w}$  2021г.

# **Лист согласования рабочей программы**

Программа принята методической комиссией института прикладной биотехнологии и ветеринарной медицины

протокол № 7 «22» марта 2021 г.

Председатель методической комиссии Турицына Е.Г. д. вет. наук, доцент\_\_

«22» марта 2021 г.

Заведующий выпускающей кафедрой по специальности 35.02.13 «Пчеловодство» Лефлер Т.Ф. д-р с.-х. наук, профессор

«22» марта 2021 г.

#### **Оглавление**

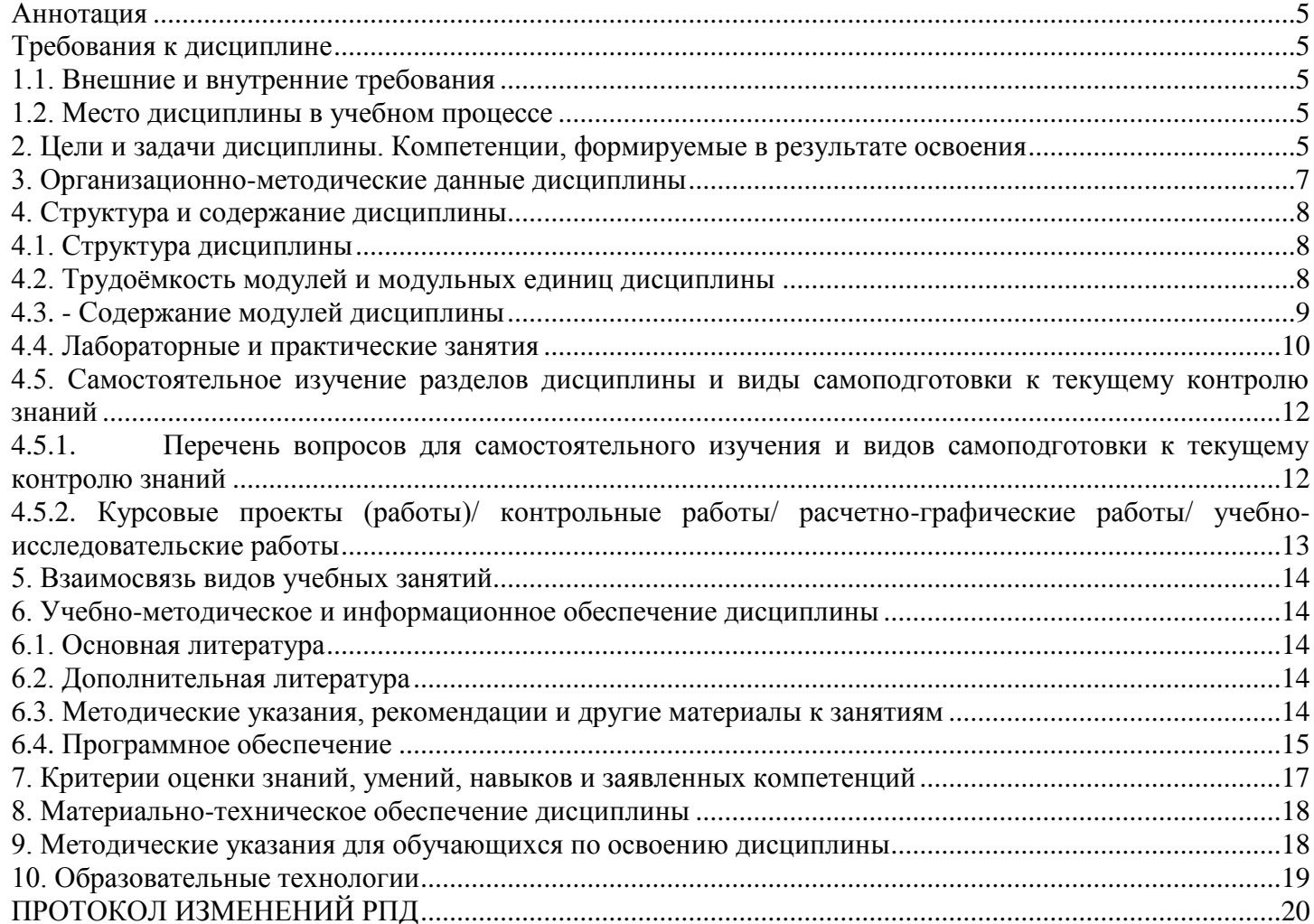

#### **Аннотация**

<span id="page-4-0"></span>Учебная дисциплина «Информационные технологии в профессиональной деятельности» является частью общепрофессионального цикла дисциплин подготовки студентов по специальности 35.02.13 «Пчеловодство». Дисциплина входит в блок ОП. Общепрофессиональные дисциплины (шифр ОП.06)

Дисциплина реализуется в институте «Прикладной биотехнологии и ветеринарной медицины» кафедрой «Информационные технологии и математическое обеспечение информационных систем».

Дисциплина нацелена на формирование общих (ОК 1-9) и профессиональных (ПК 1.1-1.6; ПК 2.1-2.5; ПК 3.1-3.2; ПК 4.1-4.5) компетенций выпускника:

*Содержание* дисциплины охватывает следующий перечень разделов (модулей):

Модуль 1. Введение в информационные технологии. Классификация информационных технологий. Информационные системы.

Модуль 2. Информационные технологии обработки информации.

Модуль 3. Сетевые технологии обработки информации. Информационная безопасность

Преподавание дисциплины предусматривает следующие формы организации учебного процесса: практические работы, самостоятельная работа студента.

Программой дисциплины предусмотрены следующие виды контроля: текущий контроль успеваемости в форме контрольных работ и тестирования, и промежуточный контроль в форме *контрольной работы*

Общая трудоемкость освоения дисциплины составляет 56 часов. Программой дисциплины предусмотрены: практические занятия - 44 часа и 12 часов самостоятельной работы студента.

#### **Требования к дисциплине**

#### *1.1. Внешние и внутренние требования*

<span id="page-4-2"></span><span id="page-4-1"></span>Учебная дисциплина «Информационные технологии в профессиональной деятельности» является обязательной частью общепрофессионального цикла дисциплин подготовки студентов по специальности 35.02.13 «Пчеловодство». Дисциплина входит в блок ОП. Общепрофессиональные дисциплины (шифр ОП.06)

Реализация в дисциплине «Информационные технологии в профессиональной деятельности» требований ФГОС СПО, ОПОП СПО и Учебного плана по специальности 35.02.13 «Пчеловодство» должна формировать следующие общие компетенции выпускника:

#### *1.2. Место дисциплины в учебном процессе*

<span id="page-4-3"></span>Предшествующими курсами, на которых непосредственно базируется дисциплина «Информационные технологии в профессиональной деятельности» является дисциплина школьного курса «Информатика».

Знания, полученные студентами на дисциплине «Информационные технологии в профессиональной деятельности», будут использованы при оформлении отчетов по учебной и производственной практикам, при написании и подготовке курсовой работы, выпускной квалификационной работы.

Особенностью дисциплины является использование возможностей вычислительной техники и программного обеспечения, использование ресурсов Интернет для профессиональной деятельности техника-пчеловода.

Контроль знаний студентов проводится в форме текущей и промежуточной аттестации.

#### **2. Цели и задачи дисциплины. Компетенции, формируемые в результате освоения**

<span id="page-4-4"></span>Целью изучения дисциплины является освоение студентами теоретических и практических знаний и приобретение умений и навыков в области информационных технологий для решения широкого круга задач в профессиональной деятельности охотоведа.

Задачи дисциплины: изучение вопросов связанных с организацией и применением современных информационных технологий при решении практических задач; получение навыков работы с вычислительной техникой и прикладными программными средствами для работы с деловой информацией; получение навыков разработки мультимедиа презентаций, навыков работы с базами данных; использование в профессиональной деятельности сетевых средств поиска и обмена информацией.

Реализация в дисциплине «Информационные технологии в профессиональной деятельности» требований ФГОС СПО, ОПОП СПО и Учебного плана по специальности 35.02.13 «Пчеловодство» должна формировать следующие общие компетенции выпускника:

ОК 1 Понимать сущность и социальную значимость своей будущей профессии, проявлять к ней устойчивый интерес.

ОК 2 Организовывать собственную деятельность, выбирать типовые методы и способы выполнения профессиональных задач, оценивать их эффективность и качество.

ОК 3 Принимать решения в стандартных и нестандартных ситуациях и нести за них ответственность.

ОК 4 Осуществлять поиск и использование информации, необходимой для эффективного выполнения профессиональных задач, профессионального и личностного развития.

ОК 5 Использовать информационно-коммуникационные технологии в профессиональной деятельности.

ОК 6 Работать в коллективе и команде, эффективно общаться с коллегами, руководством, потребителями.

ОК 7 Брать на себя ответственность за работу членов команды (подчиненных), за результат выполнения заданий.

ОК 8 Самостоятельно определять задачи профессионального и личностного развития, заниматься самообразованием, осознанно планировать повышение квалификации.

ОК 9 Ориентироваться в условиях частой смены технологий в профессиональной деятельности

Дисциплина нацелена на формирование профессиональных компетенций выпускника:

ПК 1.1 Обеспечивать условия для продуктивной жизнедеятельности пчелиных семей.

ПК 1.2 Обеспечивать сохранность пчел в зимний период.

ПК 1.3 Обеспечивать круглогодичную жизнедеятельность пчелиных семей в тепличных хозяйствах с учетом технологии возделывания культур защищенного грунта.

ПК 1.4 Выполнять ветеринарные назначения, участвовать в разработке профилактических и лечебных мероприятий.

ПК 1.5 Обеспечивать производство меда, воска и другой продукции пчеловодства.

ПК 1.6 Использовать методы промышленного разведения пчел

ПК 2.1 Осуществлять контроль работы нуклеусного хозяйства.

ПК 2.2 Вести племенную учетную документацию.

ПК 2.3 Организовывать вывод половозрелых особей.

ПК 2.4 Обеспечивать содержание и кормление материнских, отцовских семей и семейвоспитательниц.

ПК 2.5 Проводить селекцию пчелиных семей.

ПК 3.1 Приучать пчел к опыляемым культурам.

ПК 3.2 Использовать пчел для опыления различных сельскохозяйственных культур, в том числе в теплице.

ПК 4.1 Планировать основные показатели производства продукции и оказания услуг в области пчеловодства.

ПК 4.2 Планировать и организовывать выполнение работ и оказание услуг исполнителями.

ПК 4.3 Осуществлять контроль и оценку хода и результатов выполнения работ и оказания услуг исполнителями.

ПК 4.4 Вести утвержденную учетно-отчетную документацию.

ПК 4.5 Изучать рынок и конъюнктуру продукции и услуг в области пчеловодства.

в условиях частой смены технологий в профессиональной деятельности

В результате изучения дисциплины студент должен:

*знать***:** 

 основные понятия и современные принципы работы с деловой информацией, а также иметь представление об информационных системах и базах данных.

особенности безопасной работы с вводом, хранением и передачей информации

современные средства и устройства информатизации; порядок их применения и программное обеспечение в профессиональной деятельности;

возможностей использования информационных технологий для решения поставленных профессиональных задач;

основы информационно-коммуникационных технологий обработки информации и их влияние на успех в профессиональной деятельности.

#### *уметь***:**

осуществлять поиск, анализ и интерпретацию информации, необходимой для выполнения задач профессиональной деятельности;

- использовать информационно-коммуникационные технологии в профессиональной деятельности;
- применять на практике знания об организации и использовании современных информационнокоммуникационных технологий с учетом основных требований информационной безопасности, при решении практических задач в своей профессиональной деятельности;
- применять средства информационных технологий для решения профессиональных задач;
- использовать современное программное обеспечение для решения профессиональных задач: создание и оформление документов, проведение расчетов в электронных таблицах, обработка баз данных, формирование и настройка презентаций.
- использовать в профессиональной деятельности сетевые средства поиска и обмена информацией, осуществлять поиск информации по полученному заданию, сбор, анализ данных, необходимых для решения поставленных профессиональных задач;
- использовать ресурсы глобальной и локальной сети в профессиональной деятельности, исполь- $\equiv$ зовать сетевые компьютерные технологии и базы данных в своей предметной области; *владеть***:**
- навыками поиска, анализа и интерпретации информации, необходимой для выполнения задач  $\overline{\phantom{m}}$ профессиональной деятельности;
- навыками работы с вычислительной техникой, прикладными программными средствами для ра- $\,$ боты с деловой информацией;
- современными информационно-коммуникационные технологии в профессиональной деятельности;
- навыками использования базового программного обеспечения для решения профессиональных  $$ задач: создание и оформление документов, проведение расчетов в электронных таблицах, обработка баз данных, формирование и настройка презентаций.
- навыками использования ресурсов глобальной и локальной сети в профессиональной деятельности.
- <span id="page-6-0"></span>навыками поиска материалов в глобальной сети Интернет, навыками использования сетевых компьютерных технологий и баз данных в своей предметной области;

# **3. Организационно-методические данные дисциплины**

Таблица 1

#### **Распределение трудоемкости дисциплины по видам работ по семестрам**

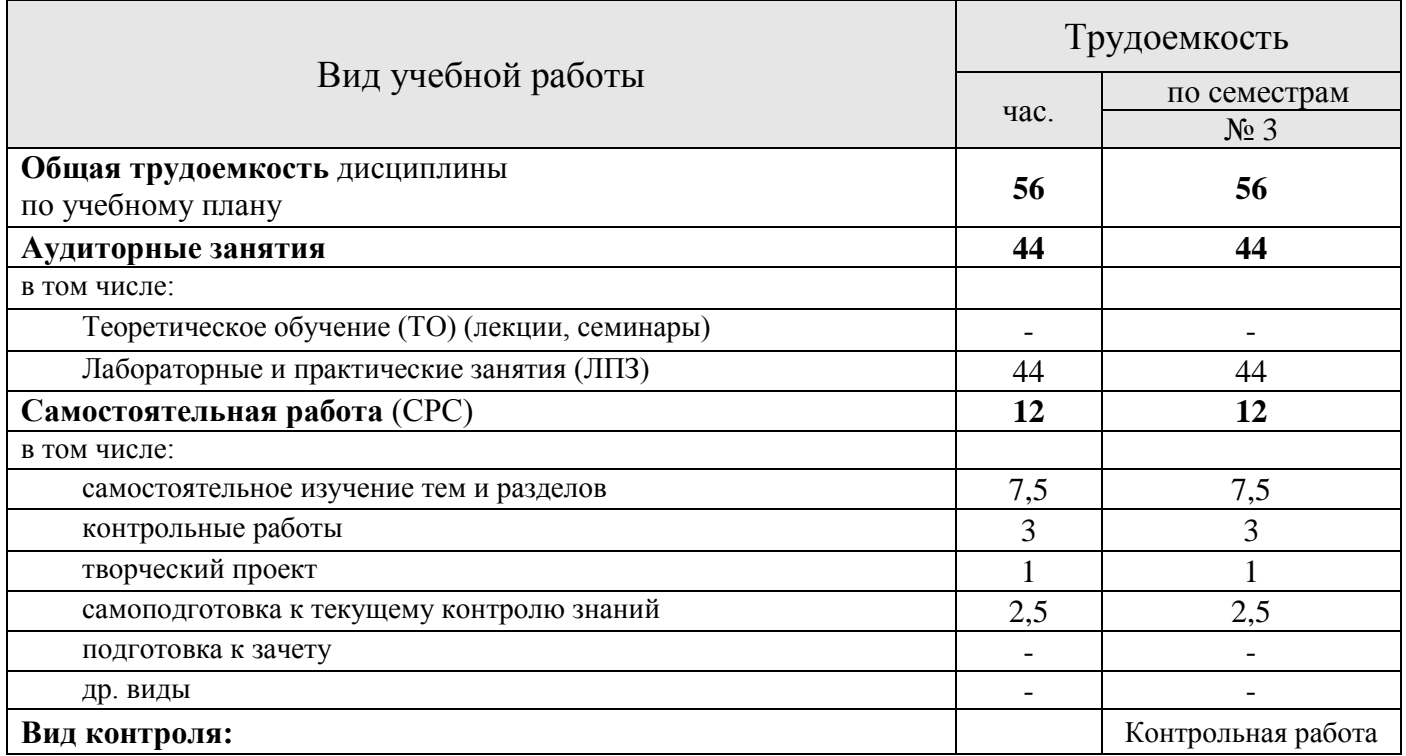

#### **4. Структура и содержание дисциплины**

## *4.1. Структура дисциплины*

#### <span id="page-7-1"></span><span id="page-7-0"></span>**№ Раздел дисциплины Всего часов В том числе Формы кон-ТО ЛПЗ СРС троля** 1 Введение в информационные технологии. Классификация информационных технологий. Информационные системы. 3 2 1 Тестирование 2 Информационные технологии обработки информации. 36 | 32 | 4 Контрольные работы, Тестирование, творческий проект 3 Сетевые технологии обработки инфор-Сетевые технологии обработки инфор-<br>мации. Информационная безопасность  $\begin{vmatrix} 17 & 10 & 7 \end{vmatrix}$  Тестирование Итого **56 44 12** Контрольная работа

#### **Тематический план**

## *4.2. Трудоёмкость модулей и модульных единиц дисциплины*

<span id="page-7-2"></span>Дисциплина изучается в одном календарном модуле, содержит 3 раздела (модуля). Их трудоемкость представлена в таблице 3.

Таблица 3

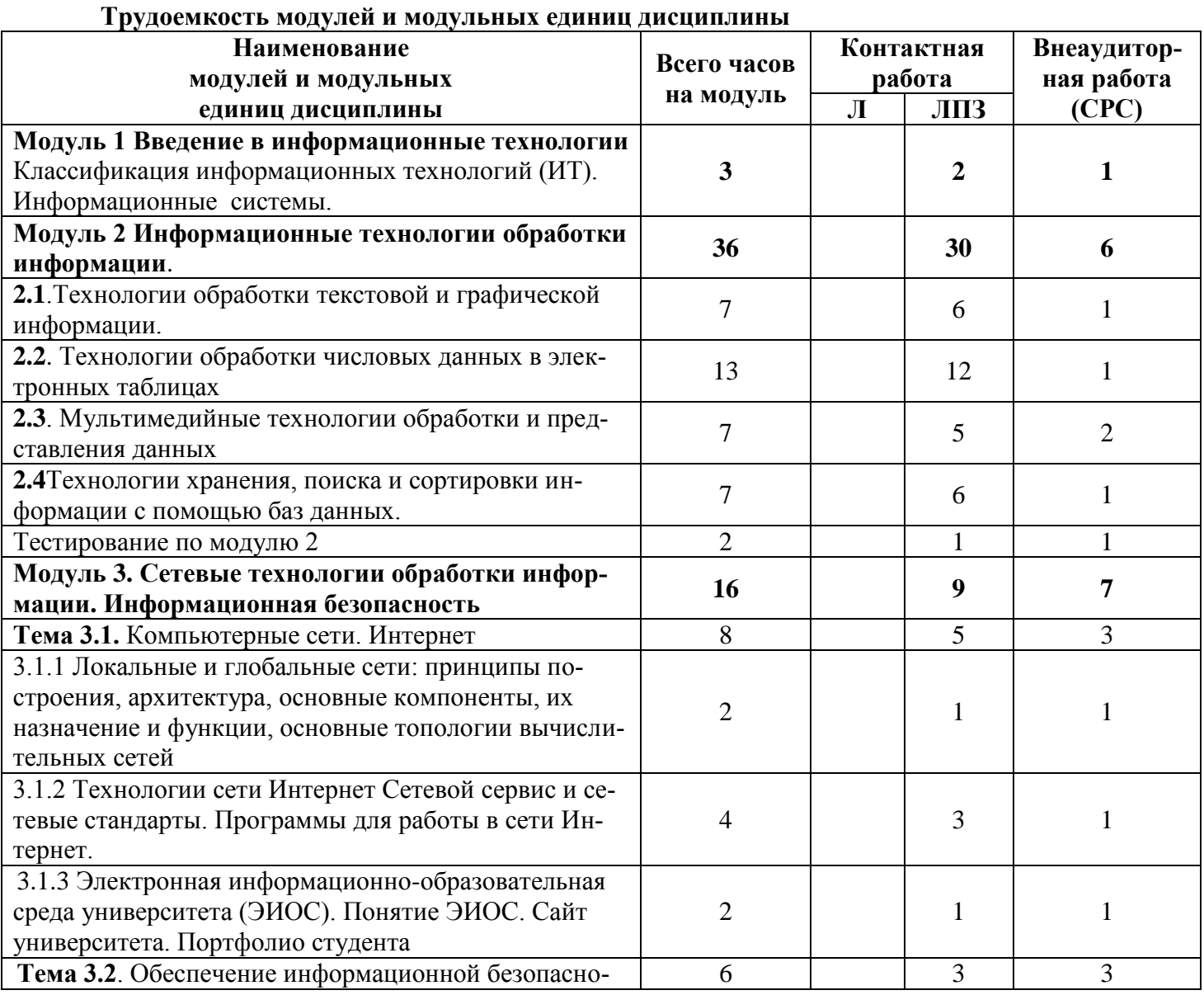

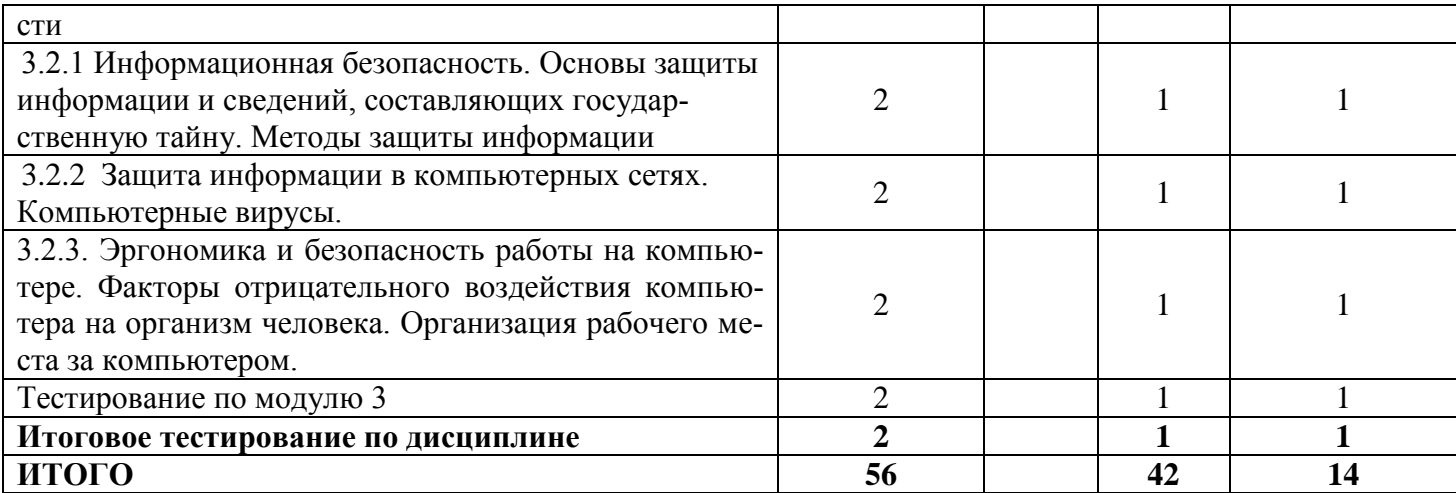

#### *4.3. - Содержание модулей дисциплины*

# **Модуль 1. Введение в информационные технологии**

<span id="page-8-0"></span>Понятие и классификация информационных технологий (ИТ). Информационные системы. Итология- наука об информационных технологиях

Инструментальная база ИТ: технические, программные средства, методические средства ИТ.

Технические средства информационных технологий (мониторы, печатающие устройства, сканеры, многофункциональные периферийные устройства, технические средства презентаций и т.д.)

Программное обеспечение ИТ. Базовое программное обеспечение (ПО). Прикладное программное обеспечение (общего назначения, проблемно-ориентированное, глобальных сетей и т.д.)

Базовые информационные технологии. Прикладные ИТ. Офисные технологии. Информационные технологии образования.

Информационные технологии и информационное общество (информационные технологии и общество, СМИ и Интернет)

**Модуль 2. Информационные технологии обработки информации.**

**2.1.Технологии обработки текстовой и графической информации:**

**Информационные технологии для работы с текстовой информацией.** Понятие текста и его обработки. Понятие текстового файла. Текстовые редакторы: назначение и основные возможности. Технологии обработки документов в текстовом процессоре MS WORD. Редактирование и форматирование текста. Работа с таблицами. Структура документа. Печать текстовых документов. Создание комплексных документов. Стили. Шаблоны.

Системы оптического распознавания информации. Возможности программы FineReader. Технологии распознавания. Организация работы в FineReader. Сканирование изображений. Распознавание текста

Компьютерные словари и системы машинного перевода текстов. Назначение и возможности компьютерного перевода. Средства автоматизации переводов, отечественные системы машинного перевода. Программа перевода PROMT. Словари и услуги перевода в Интернете. Перевод текстов в MSOffice (средство MS Translator). Перевод в Интернете (переводчик Google)

**Технологии обработки компьютерной графики**. Понятие о компьютерной графике. Растровая и векторная графика. Деловая и научная графика. Использование графики в бизнесе. Программа деловой графики MSGRAPH. Финансово-математическая графика: редактор формул MSEQUATION 3.0. Организационная графика. Создание структурных диаграмм в MSOffice (рисунок SmartArt)

#### **2.2 Технологии обработки числовых данных в электронных таблицах. Информационные технологии для работы с числовой информацией**

Назначение электронных таблиц. Электронные таблицы (ЭТ): назначение и основные функции. Типы данных. Автоматизация ввода данных. Редактирование и форматирование ЭТ. Стандартные функции. Построение диаграмм и графиков. Использование ЭТ для решения задач. Связь листов и книг.

Функции в ЭТ (математические, логические, финансовые, дата и время и т.д.). Средства анализа данных в электронных таблицах: Анализ данных с помощью диаграмм. Статистическая обработка данных (функции). **Списки как простые базы данных**. Использование списков для анализа данных в ЭТ. Сортировка, поиск, фильтрация данных. Промежуточные итоги. Защита данных в ЭТ.

#### **2.3 Мультимедийные технологии обработки и представления информации**

Характеристика мультимедиа-технологий. Технологии записи, воспроизведения и передачи мультимедийной информации. Понятие презентации. Виды презентаций. Этапы и средства создания

презентаций. Общие сведения о программе подготовки презентаций MS PowerPoint. Основы работы с MS PowerPoint. Создание слайдов и презентаций. Добавление эффектов мультимедиа. Модификация и настройка презентаций. Публикация презентации

#### **2.4 Технологии хранения, поиска и сортировки информации с помощью баз данных.**

Базы данных (БД). Принципы построения и функционирования. Задачи, решаемые с помощью баз данных. Социальная роль баз данных. Системы управления БД. Безопасность баз данных.

#### **Модуль 3. Сетевые технологии обработки информации. Информационная безопасность. Тема 3.1. Компьютерные сети. Интернет**

**3.1.1 Локальные и глобальные сети**: принципы построения, архитектура, основные компоненты, их назначение и функции, основные топологии вычислительных сетей.

**3.1.2 Технологии сети Интернет Сетевой сервис и сетевые стандарты. Программы для работы в сети Интернет.** 

Всемирная компьютерная сеть ИНТЕРНЕТ. Ее возможности. Технология WorldWideWeb (WWW) Перспективы развития телекоммуникационных систем.

Основные информационные ресурсы: электронная почта, телеконференция, файловые архивы. Программы для работы в сети Интернет. Использование глобальных и локальных сетей в профессиональной деятельности. Использование электронной почты, on-line семинаров и конференций

Информационный поиск в Интернете (поисковые системы общего назначения, специализированные поисковые системы). Электронные библиотеки. Поиск информации в сети Интернет. Освоение приемов поиска и правил составления запросов

Облачные технологии. Создание документов в приложениях Google (https://docs.google.com)

**3.1.3 Электронная информационно-образовательная среда университета (ЭИОС).** Понятие ЭИОС. Сайт университета. Портфолио студента

**Тема 3.2. Обеспечение информационной безопасности**

**3.2.1 Информационная безопасность. Основы защиты информации и сведений, составляющих государственную тайну. Методы защиты информации**

Информационная безопасность (ИБ) и ее составляющие. Основные виды защищаемой информации. Проблемы ИБ в мировом сообществе. Административно-правовая и уголовная ответственность в информационной сфере. Основы защиты и восстановления данных. Защита от несанкционированного вмешательства в информационные процессы.

#### **3.2.2 Защита информации в компьютерных сетях. Компьютерные вирусы.**

Защита информации в локальных и глобальных компьютерных сетях Шифрование данных. Электронная подпись Компьютерные вирусы: классификация, методы распространения, профилактика заражения. Антивирусные программы.

**3.2.3. Эргономика и безопасность работы на компьютере.** Факторы отрицательного воздействия компьютера на организм человека. Организация рабочего места за компьютером.

**Содержание лекционного курса (семинаров)**

Таблица 4

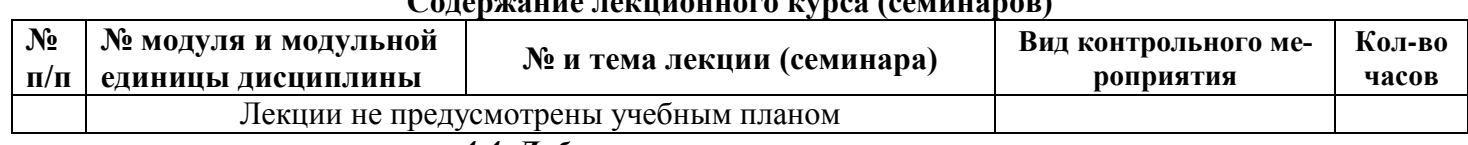

*4.4. Лабораторные и практические занятия*

Таблица 5

#### **Содержание занятий и контрольных мероприятий**

<span id="page-9-0"></span>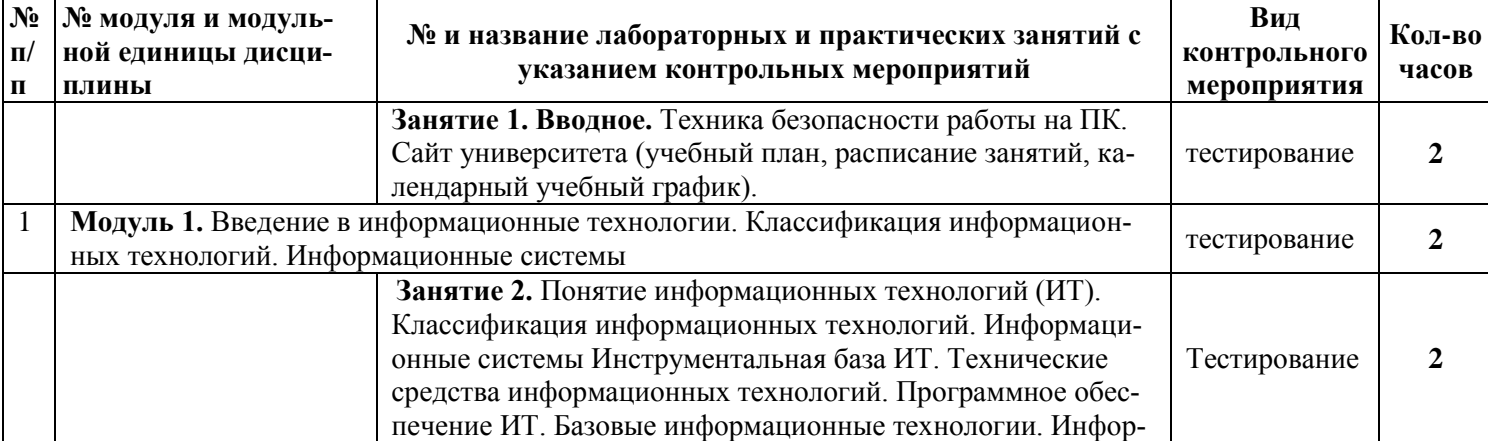

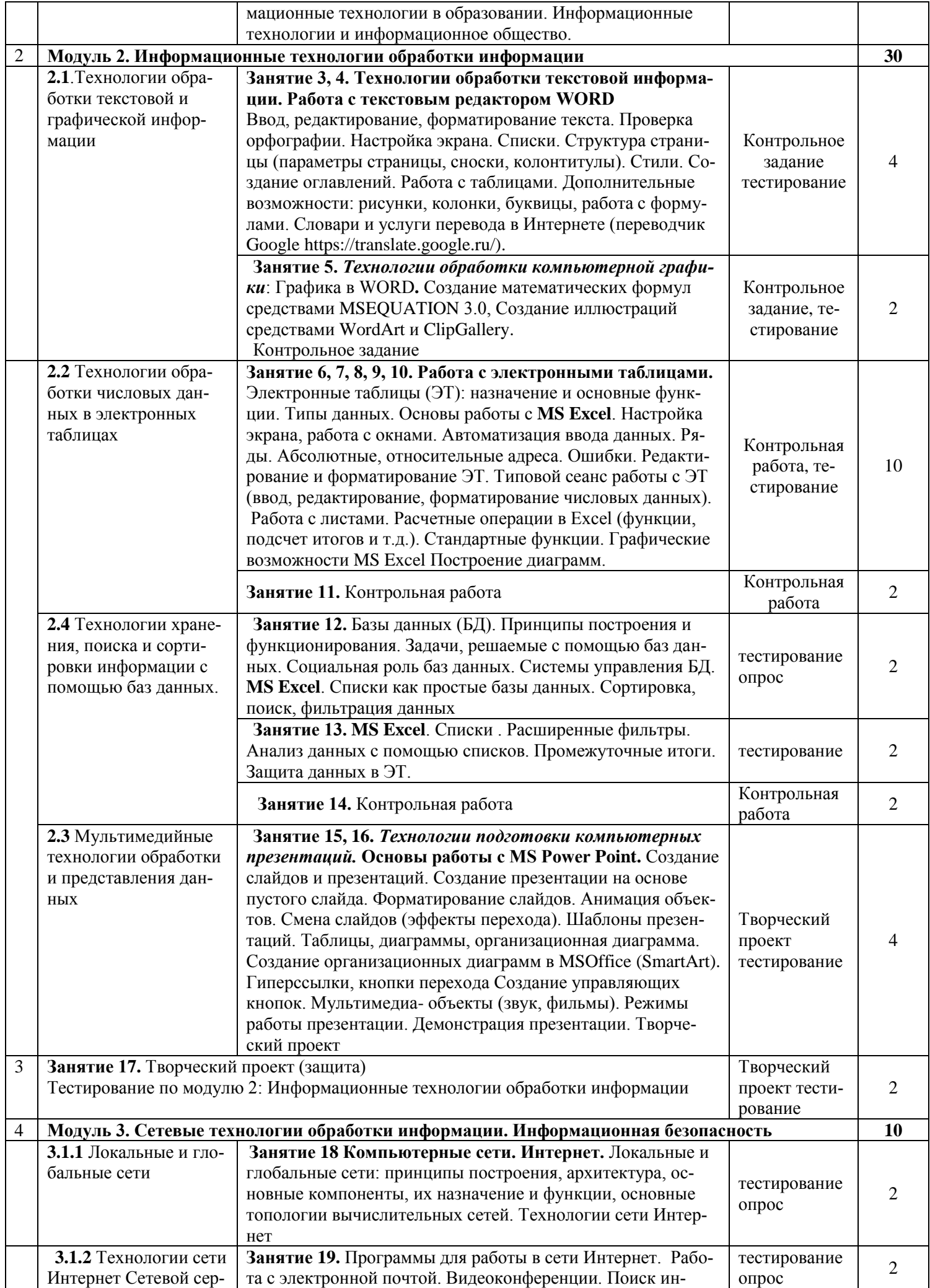

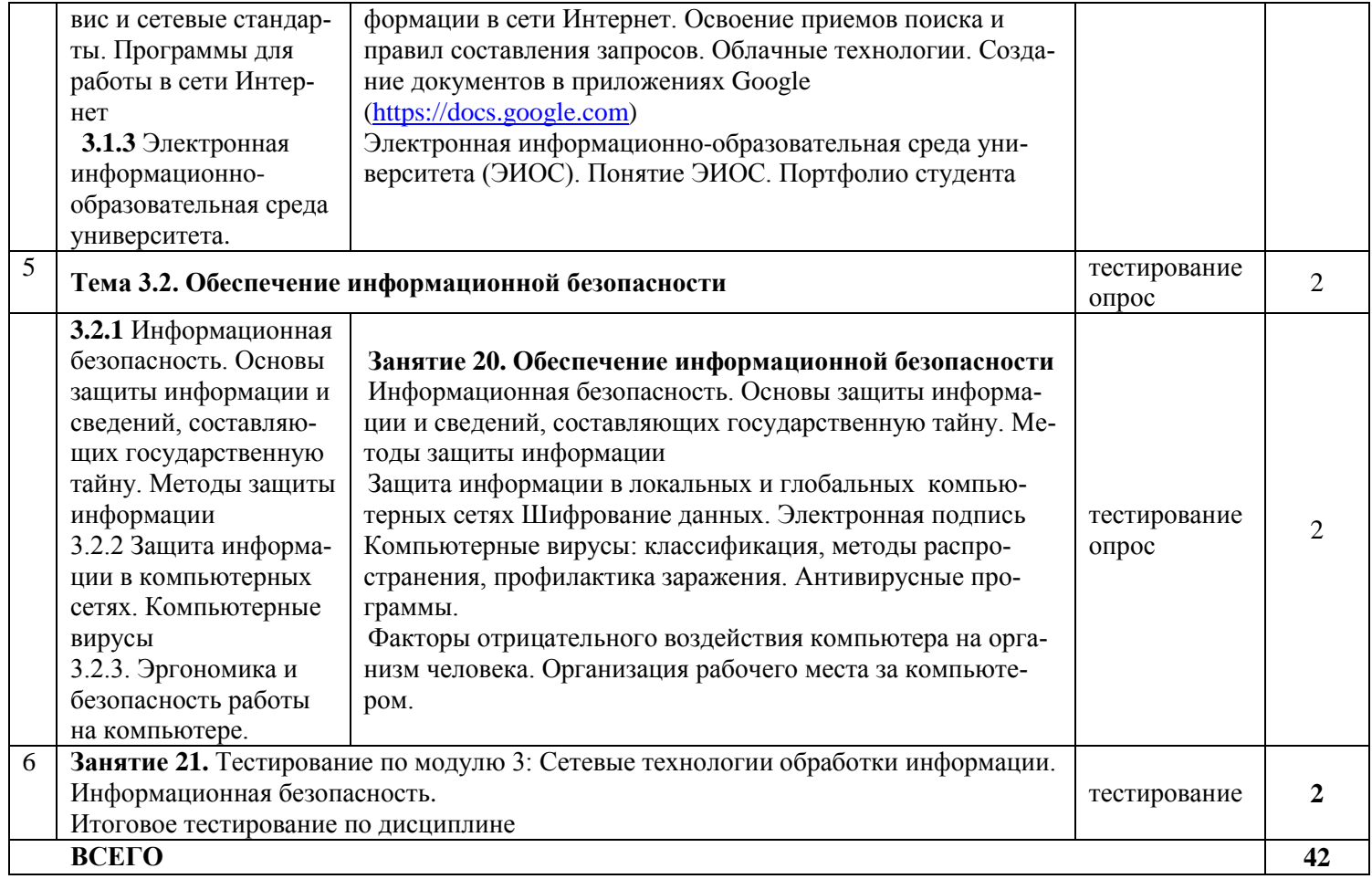

4.5. Самостоятельное изучение разделов дисциплины и виды самоподготовки к текущему контролю знаний

<span id="page-11-0"></span>Самостоятельная работа студентов (СРС) организуется с целью развития навыков работы с учебной и научной литературой, выработки способности вести научно-исследовательскую работу, а также для систематического изучения дисциплины.

Рекомендуются следующие формы организации самостоятельной работы студентов:

- работа над теоретическим материалом, прочитанным на лекциях;
- самостоятельное изучение отдельных разделов дисциплины;
- подготовка к практическим занятиям;
- подготовка к выполнению контрольных работ;

- самостоятельная работа с электронным обучающим курсом по дисциплине «Информационные технологии в профессиональной деятельности» на платформе LMS Moodle (на сайте e.kgau.ru) в компьютерных классах и в домашних условиях;

- выполнение контрольных заданий при самостоятельном изучении дисциплины;
- самотестирование по контрольным вопросам (тестам).

#### <span id="page-11-1"></span>4.5.1. Перечень вопросов для самостоятельного изучения и видов самоподготовки к текущему контролю знаний

Таблица 6

Перечень вопросов для самостоятельного изучения и видов самоподготовки к текущему контролю зна- $\sim$ 

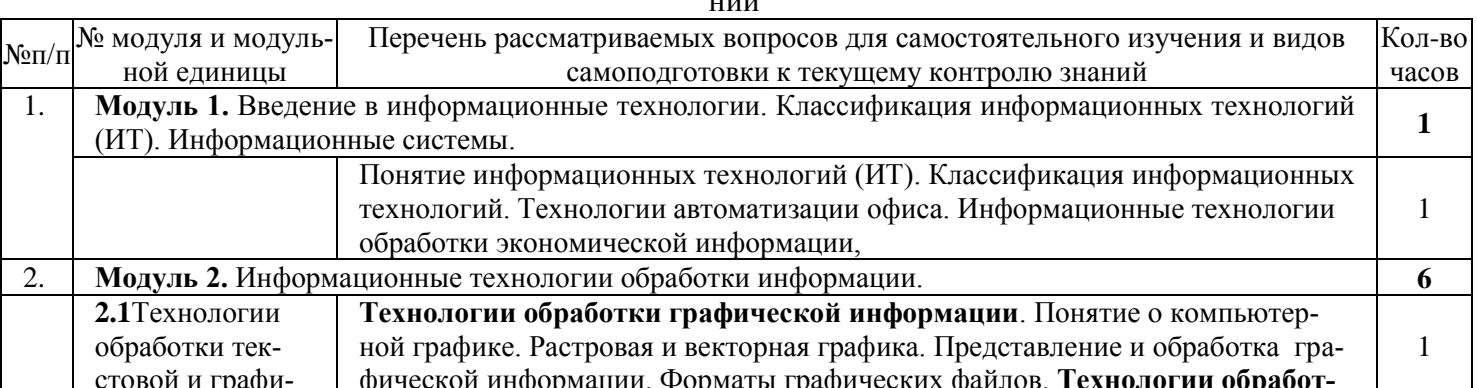

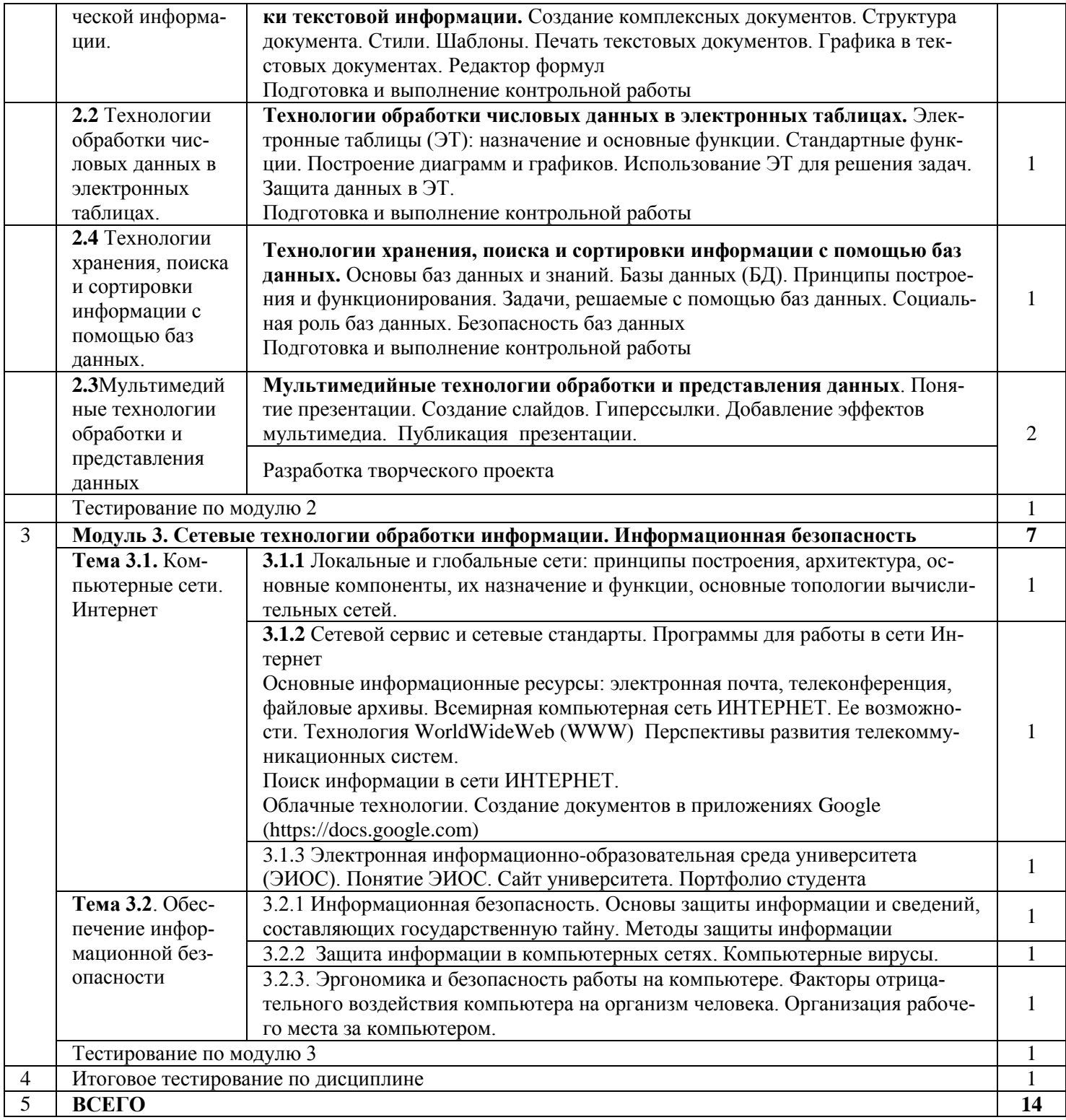

<span id="page-12-0"></span>4.5.2. - Курсовые проекты (работы)/ контрольные работы/ расчетно-графические работы/ учебно-

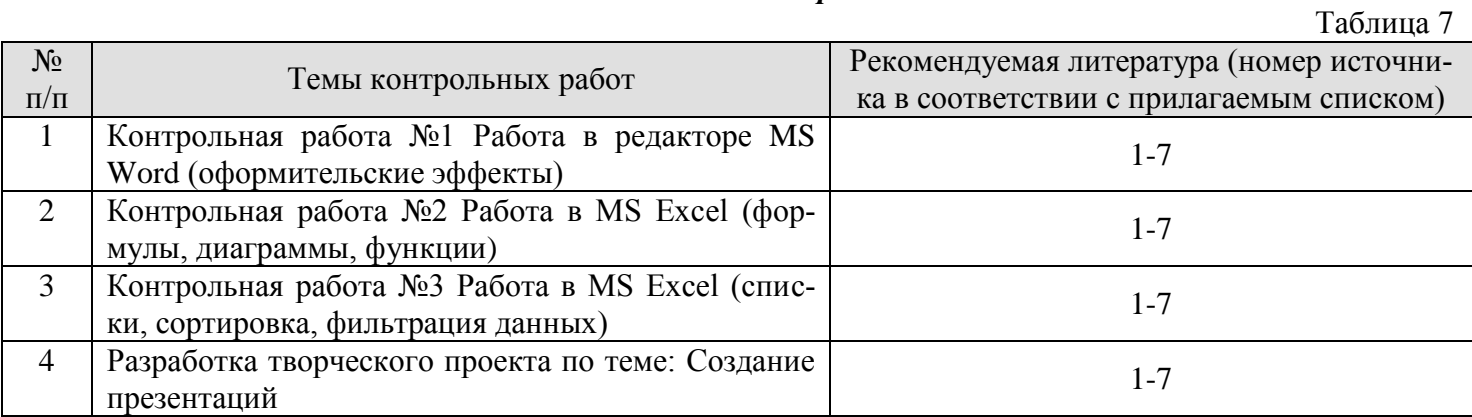

# **5. Взаимосвязь видов учебных занятий**

<span id="page-13-0"></span>Взаимосвязь учебного материала лекций, практических занятий с тестовыми вопросами и формируемыми компетенциями представлена в таблице 8.

Таблица 8

**Взаимосвязь компетенций с учебным материалом и контролем знаний студентов**

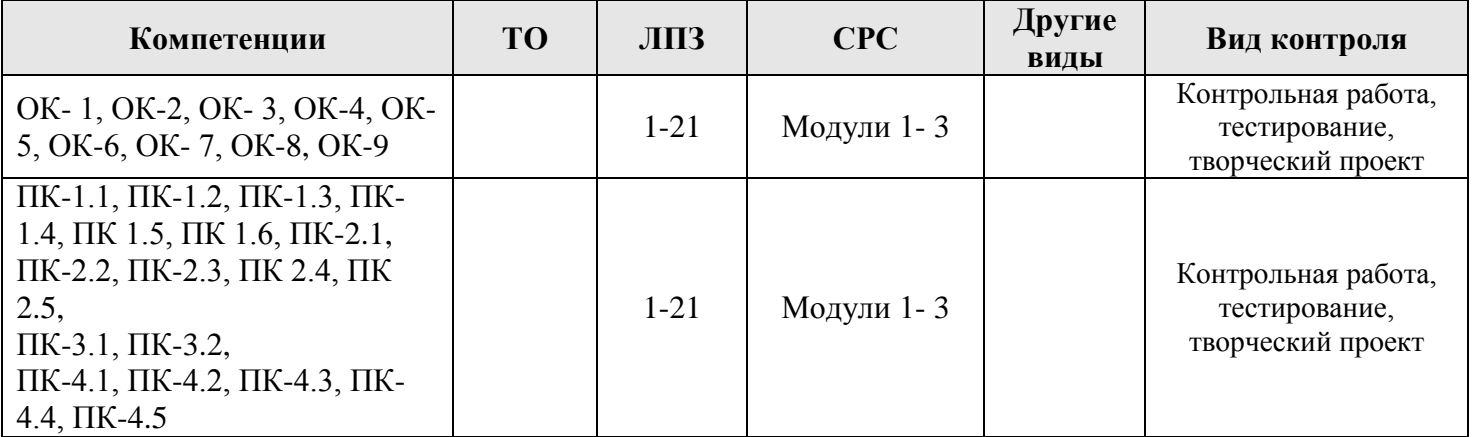

#### **6. Учебно-методическое и информационное обеспечение дисциплины** *6.1. Основная литература*

<span id="page-13-2"></span><span id="page-13-1"></span>1. Гаврилов М. В. Информатика и информационные технологии : учебник для СПО / М. В. Гаврилов, В. А. Климов. - 4-е изд., перераб. и доп. - Москва : Издательство Юрайт, 2016. - 383, с. : - (Профессиональное образование).

2. Синаторов С.В. Информационные технологии: задачник: Учебное пособие,/ С.В. Синаторов -2 е изд. Перераб. Москва: КНОРУС , 2017, - 254с.- (Среднее профессиональное образование)

3. Виноградова, Ю.В. Информационные технологии в профессиональной деятельности: учебнометодическое пособие / Ю.В. Виноградова. — Вологда: ВГМХА им. Н.В. Верещагина, 2018. — 120 с. — ISBN 978-5-98076-262-9. — Текст : электронный // Лань : электронно-библиотечная система. — URL: https://e.lanbook.com/book/130724. — Режим доступа: для авториз. пользователей.

4. Куприянов, Д. В.Информационное обеспечение профессиональной деятельности: учебник и практикум для среднего профессионального образования / Д. В. Куприянов. — Москва : Издательство Юрайт, 2017. — 255 с. [электронный ресурс]

### *6.2. Дополнительная литература*

<span id="page-13-3"></span>5. Царев, Р.Ю. Информатика: учебное пособие для студентов вузов / Р. Ю. Царев ; Краснояр. гос. аграр. ун-т. - Красноярск : КрасГАУ, 2014. - 145 с

6. Цветкова, М. С. Информатика и ИКТ: учебник: [для НПО и СПО] / М. С. Цветкова, Л. С. Великович. - 8-е изд., стер. - Москва: Академия, 2016. - 332 с. - (Профессиональное образование. Общеобразовательные дисциплины).-

7. Цветкова, М. С. Информатика и ИК: практикум для профессий и специальностей естественно научного и гуманитарного профилей: [учебное пособие для НПО и СПО] / М. С. Цветкова. - 3-е изд., стер. - Москва : Академия , 2015. - 238, с.: - (Профессиональное образование. Общеобразовательные дисциплины).

### *6.3. Методические указания, рекомендации и другие материалы к занятиям*

<span id="page-13-4"></span>- Федеральный закон от 27.07.2006 N 149-ФЗ (ред. от 23.04.2018) "Об информации, информационных технологиях и о защите информации".

- Указ Президента Российской Федерации от 5 декабря 2016 г. №646 «Доктрина информационной безопасности Российской Федерации»

- Распоряжение правительства РФ от 20 июля 2013 года №1268-р «Стратегия развития отрасли информационных технологий в Российской Федерации на 2014–2020 годы и на перспективу до 2025 года»

*Перечень ресурсов информационно-телекоммуникационной сети «Интернет» (далее – сеть «Интернет»):*

 Электронная информационно-образовательная среда ФГБОУ ВО Красноярский ГАУ на платформе LMS Moodle – Режим доступа: <https://e.kgau.ru/>

- Научная библиотека Красноярский ГАУ Режим доступа: http://www.kgau.ru/new/biblioteka/ Научная электронная библиотека eLIBRARY.RU – Режим доступа: http:/[/elibrary.ru/](http://elibrary.ru/)
- 
- Справочно-правовая система «Консультант Плюс» Режим доступа: <http://www.consultant.ru/>
- Электронно-библиотечная система «Лань» Режим доступа: https://e.lanbook. com
- Электронная библиотечная система «Юрайт» Режим доступа: [http://www.biblio-online.ru/](file:///D:/БолдарукИИ%20РабПр%20и%20ФОС%20для%20кафедры/РП%20СПО/350213%20Пчеловодство%20СПО/–%20Режим доступа: %20http:/www.biblio-online.ru/)
- «Мегаэнциклопедия Кирилла и Мефодия», Раздел «Техника / Компьютеры и Интернет» Режим доступа: <https://megabook.ru/>

*Информационно - поисковые системы:*

- Google Режим доступа: http://www.google.com
- Yandex Режим доступа: http://www.yandex.ru
- <span id="page-14-0"></span>- Rambler – Режим доступа: http://www.rambler.ru

# *6.4. Программное обеспечение*

- Windows Vista Business Russian Upgrade Open License Академическая лицензия №44937729 от 15.12.2008;
- Windows Vista Starter 32-bit Russian Академическая лицензия №44937729 от 15.12.2008;
- Microsoft Windows Server CAL 2008 Russian Academic OPEN; Академическая лицензия №44937729 от 15.12.2008,
- Office 2007 Russian Open License Pack Академическая лицензия №44937729 от 15.12.2008;
- ABBYY FineReader 10 Corporate Edition 30 Лицензия сертификат №FCRC- 1100-1002-2465-8755- 4238 22.02.2012;
- Kaspersky Endpoint Security для бизнеса Стандартный Russian Edition. 1000-1499 Node 2 year Ediucational License Лицензия 17Е0-171204- 043145-330-825
- Программная система для обнаружения текстовых заимствований в учебных и научных работах Лицензионный договор №158 от 03.04.2019 «Антиплагиат ВУЗ»;
- Moodle 3.5.6a (система дистанционного образования) Бесплатно распространяемое ПО;
- Библиотечная система «Ирбис 64» (web версия) Договор сотрудничества.
- Офисный пакет Libre Office 6.2.1 Бесплатно распространяемое ПО;
- Яндекс (Браузер / Диск) Бесплатно распространяемое ПО;
- Справочная правовая система «Консультант+» Договор сотрудничества №20175200206 от 01.06.2016;
- Справочная правовая система «Гарант» Учебная лицензия;
- Информационно-аналитическая система «Статистика» [www.ias-stat.ru](http://www.ias-stat.ru/)
- Информационно-аналитическая система Росстат [https://rosstat.gov.ru](https://rosstat.gov.ru/)

# **КАРТА ОБЕСПЕЧЕННОСТИ ЛИТЕРАТУРОЙ**

Кафедра Информационные технологии и математическое обеспечение информационных систем

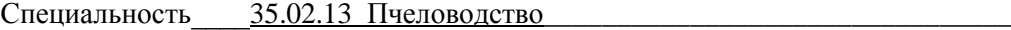

Дисциплина Информационные технологии в профессиональной деятельности\_

Количество студентов 25

Общая трудоемкость дисциплины : практические занятия\_\_42\_\_\_\_ час.; СРС\_\_14\_\_\_\_\_ час.

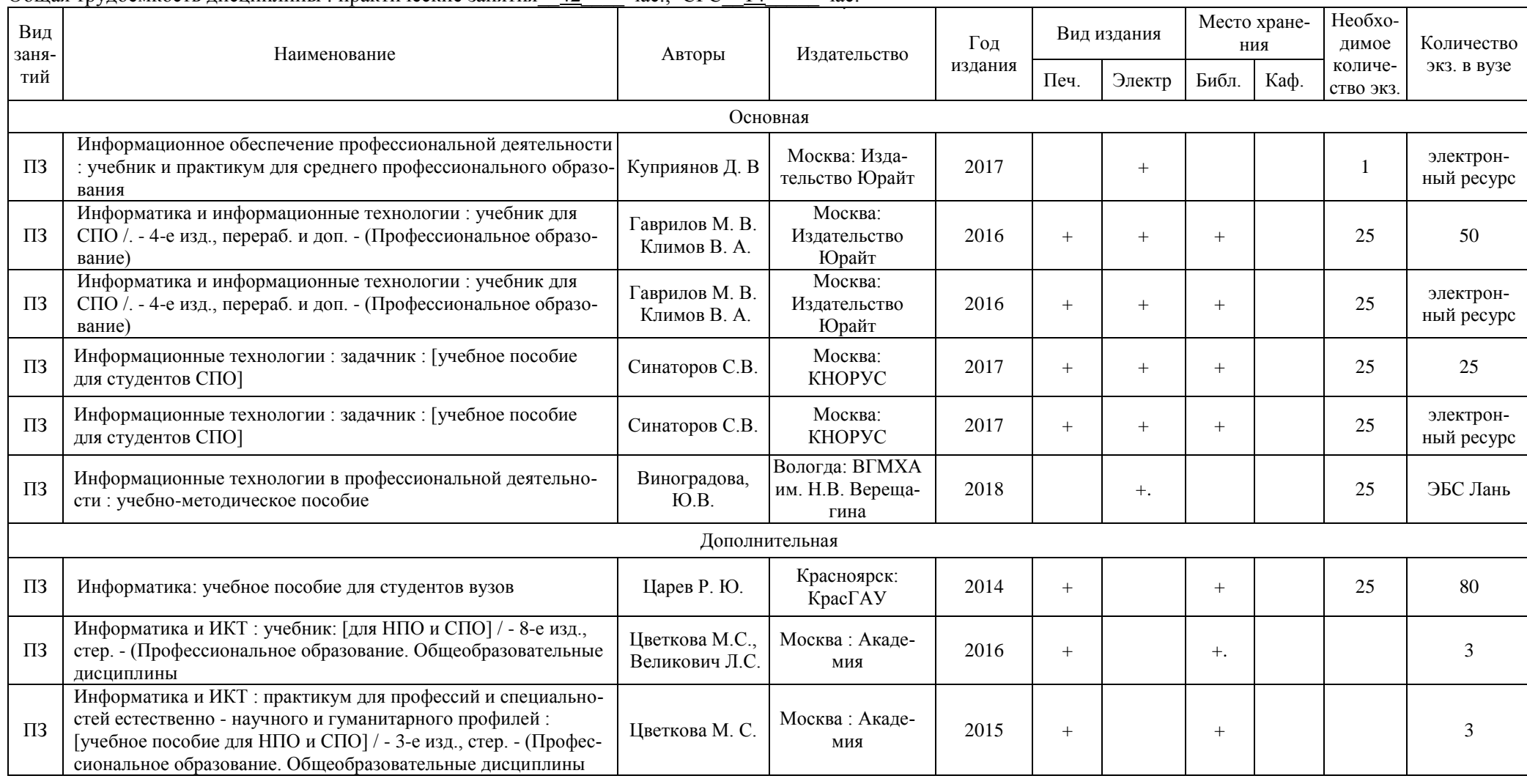

Директор библиотеки \_\_\_\_\_\_\_\_\_\_\_\_\_ Председатель МК института \_\_\_\_\_\_\_\_\_\_\_\_\_\_\_\_\_\_\_\_\_\_\_\_\_\_\_\_\_\_\_\_\_ Зав. кафедрой

#### <span id="page-16-0"></span>**7. Критерии оценки знаний, умений, навыков и заявленных компетенций**

*Текущая аттестация* студентов производится в дискретные временные интервалы преподавателем, ведущим лекционные и практические занятия по дисциплине в следующих формах:

- **-** выполнение практических работ;
- **-** выполнение и защита контрольных работ;
- **-** выполнение и защита творческого проекта;
- **-** тестирование.

Студенты специальности 35.02.13 «Пчеловодство», обучаются по модульно-рейтинговой системе, поэтому дважды за семестр проводится промежуточная аттестация студентов в баллах, которые выставляются по следующим критериям:

- **-** посещаемость занятий (0-1 балла за занятие)
- **-** текущая работа на занятиях, выполнение практических заданий (0-5 баллов за задание);
- **-** выполнение контрольных работ (от 3 до 5 баллов за контрольную работу);
- **-** разработка творческого проекта (от 3 до 5 баллов за проект);
- **-** тестирование по модулям (0-5-10 баллов за каждый тест).

**Текущая работа** оценивается от **30** до **70** баллов за семестр (в т. ч. поощрительные баллы за активность на уроках). Отдельно на каждом занятии творческая активность не оценивается. В конце семестра преподаватель может добавить баллы за активность на практических занятиях (работа у доски), за изучение дополнительных материалов по предмету, за участие в конференциях.

Таблица 10

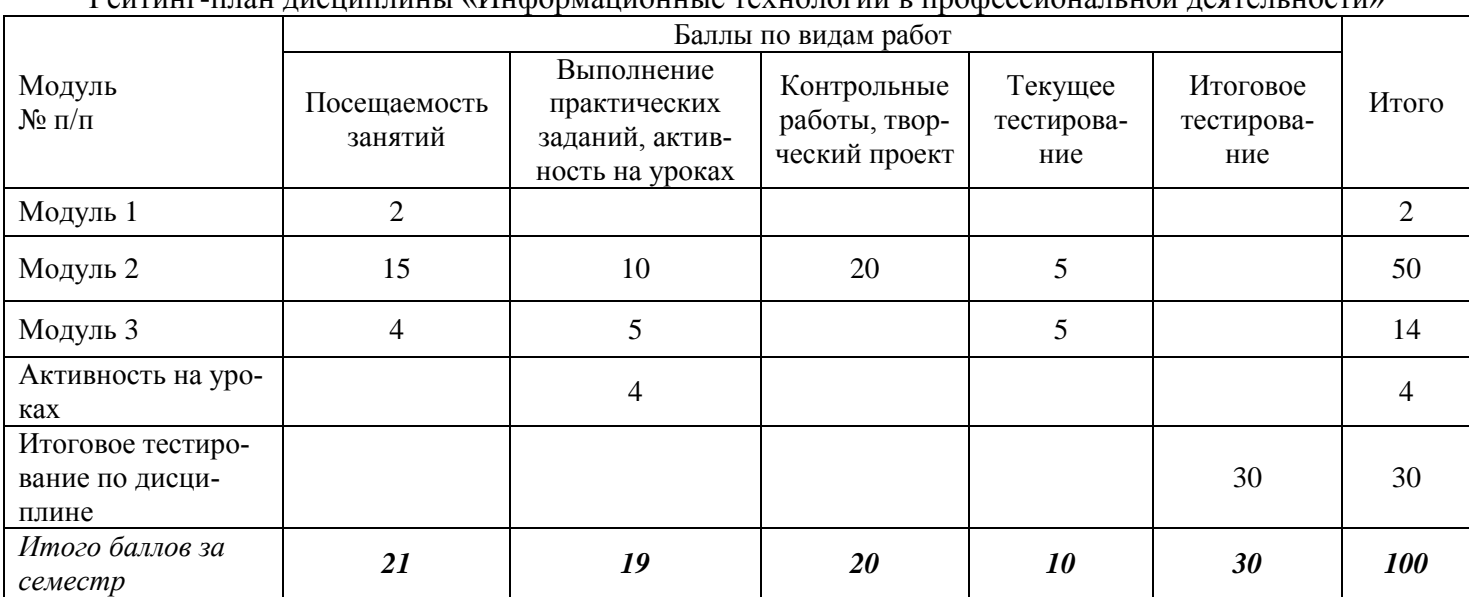

Рейтинг-план лисциплины «Информационные технологии в профессиональной деятельности»

Оцениванию подлежат все зачетные практические работы по темам и разделам, текущее тестирование и контрольные работы.

Критерии оценки на практических занятиях за выполнение работы:

- Задание, выполненное полностью *- 5 (отлично).*
- Задание, выполненное более чем на ¾ *- 4 (хорошо)*
- Задание, выполненное в минимальном объеме (не менее чем на половину) *– 3 (удовлетворительно).*

Дополнительно для контроля знаний по дисциплине выполняется текущее тестирование по модулям 2 и 3, с использованием электронного комплекса по дисциплине на платформе LMS Moodle (Режим доступа: [http://e.kgau.ru/\)](http://e.kgau.ru/).

Баллы за текущее тестирование выставляются по следующим критериям:

- 10-9 баллов - "отлично", 8-7 баллов - "хорошо", 6-5 баллов - "удовлетворительно".

Промежуточный контроль по результатам семестра по дисциплине проходит в форме *контрольной работы*.

Итоговая оценка за *контрольную работу* (промежуточный контроль**)** складывается из двух составляющих: решение практических задач и ответы на теоретические вопросы.

Итоговая оценка за *контрольную работу* (решение практических задач**)** выставляется как *среднее* значение по всем оценкам, за выполненные контрольные работы, творческий проект за семестр. (В течение семестра студенты выполняют три контрольных работы и творческий проект по модулю 2).

Итоговая контрольная работа (ответы на теоретические вопросы) выполняется в форме итогового тестирования (включает в себя тестовые задания по всем модулям), с использованием платформы LMS Moodle (Режим доступа: [http://e.kgau.ru/\)](http://e.kgau.ru/), проводится на последнем занятии по дисциплине.

Баллы за итоговое тестирование выставляются по следующим критериям:

30-27 баллов - "отлично", 26-22 баллов - "хорошо", 21-18 баллов - "удовлетворительно".

Баллы, полученные за итоговое тестирование, суммируются с баллами, полученными на текущей аттестации в течение семестра, и выводится итоговая оценка по дисциплине по следующим критериям:

*Итоговый контроль:* 100 - 87 баллов - "отлично", 86 - 73 балла - "хорошо", 72 - 60 баллов - "удовлетворительно"

Студент считается прошедшим аттестацию, если за семестр набрано не менее **60** баллов.

Дополнительные требования для студентов, отсутствующих на занятиях по уважительной причине:

Согласно «Графика ликвидации академических задолженностей» [\(http://www.kgau.ru/new/news/news/2017/grafik\\_lz.pdf\)](http://www.kgau.ru/new/news/news/2017/grafik_lz.pdf) студентам, имеющим академическую задолженность по дисциплине, дается возможность ликвидировать (отработать) текущие задолженности.

Минимальные требования для ликвидации текущих задолженностей: обязательное выполнение всех контрольных работ и компьютерное тестирование, по темам пропущенных занятий, с использованием электронного обучающего курса по дисциплине «Информационные технологии в профессиональной деятельности» (на платформе LMS Moodle)/ И.И. Болдарук; Краснояр. гос. аграр. ун-т. – Красноярск, Режим доступа:<https://e.kgau.ru/>

#### **8. Материально-техническое обеспечение дисциплины**

<span id="page-17-0"></span>Для реализации программы учебной дисциплины предусмотрен кабинет «Информационные технологии в профессиональной деятельности», оснащенный необходимым оборудованием и программным обеспечением.

Таблица 11

#### Материально-техническое обеспечение дисциплины

Практические работы проводятся в компьютерном классе Ауд. Э 2-06 - кабинет «Информационные технологии в профессиональной деятельности», ул. Е.Стасовой, 44 «И»), имеющем достаточное количество посадочных мест для размещения студентов; имеется выход в общую локальную компьютерную сеть Internet,

рабочие места преподавателя и студентов, укомплектованы специализированной мебелью, маркерная доска, комплект учебно-методической документации, включающий учебно-методические указания для студентов по проведению практических работ,

Компьютеры - 14 шт. на базе процессора Celeron в комплектации с монитором Samsung и др. внешними периферийными устройствами, с подключением к сети Интернет, специализированное программное обеспечение, МФУ HP, комплект мультимедийного оборудования: ноутбук Acer Aspire 5, переносной экран на треноге Medium Professional, переносной проектор Epson EB-X8 2500 со встроенными динамиками, ноутбук Dell Inspiron 5720, проектор PanasonicPT-LB90NTE с экраном, учебно- методические аудио и видеоматериалы, учебно-методическая литература

Помещение для самостоятельной работы. В 2-42, (ул. Е.Стасовой, 44 «А») - Компьютерная техника с подключением к сети Интернет, принтер HP Laser, столы, стулья, учебно-методическая литература

Помещение для самостоятельной работы Б 1-06 (ул. Е.Стасовой, 44 «Г») - Информационноресурсный центр Научной библиотеки - рабочие места студентов, укомплектованные специализированной мебелью, компьютеры на базе процессора Intel Core i3 в комплектации с монитором Samsung и др. внешними периферийными устройствами, с подключением к сети интернет, мультимедийный комплект: проектор Panasonic, экран, принтер (МФУ) LaserJet M1212, столы, стулья, учебно- методическое аудио и видеоматериалы, учебно-методическая литература

#### **9. Методические указания для обучающихся по освоению дисциплины**

<span id="page-17-1"></span>Дисциплина «Информационные технологии в профессиональной деятельности» читается в одном календарном модуле и содержит 3 дидактических раздела (модуля).

Реализация компетентного подхода предусматривает использование в учебном процессе активных и интерактивных форм проведения занятий в сочетании с внеаудиторной работой с целью формирования и развития требуемых компетенций обучающихся. Интерактивная лекция предусматривает использование презентации и обсуждение рассматриваемых вопросов в непосредственном контакте с обучающимися. Интерактивное занятие предусматривает участие обучающихся в процессе рассмотрения теоретических и практических вопросов и проблем по тематике занятия, в том числе разработку рекомендаций по решению выявленных проблем.

Для оптимизации учебного процесса рекомендуется часть занятий проводить с использованием презентаций.

По теме: «Технология создания презентаций» - контроль знаний предлагается проводить в виде творческого проекта, который разрабатывается студентами самостоятельно.

*Особенности организации самостоятельной работы студентов:*

Для получения углубленных знаний по изучаемой дисциплине, для самостоятельной работы студентов рекомендуется использовать ЭУМК по дисциплине «Информационные технологии в профессиональной деятельности», электронные учебники и электронные энциклопедии (например, «Мегаэнциклопедия Кирилла и Мефодия», Раздел «Техника/Компьютеры и Интернет», Режим доступа: [https://megabook.ru/\)](https://megabook.ru/)

Контроль знаний по темам дисциплины проводится в форме текущего и итогового тестирования с использованием системы LMS Moodle (Режим доступа: [https://](https://megabook.ru/)e.kgau.ru). Тестирование можно пройти как во время занятий в компьютерном классе, так и самостоятельно в режиме удаленного доступа.

<span id="page-18-0"></span>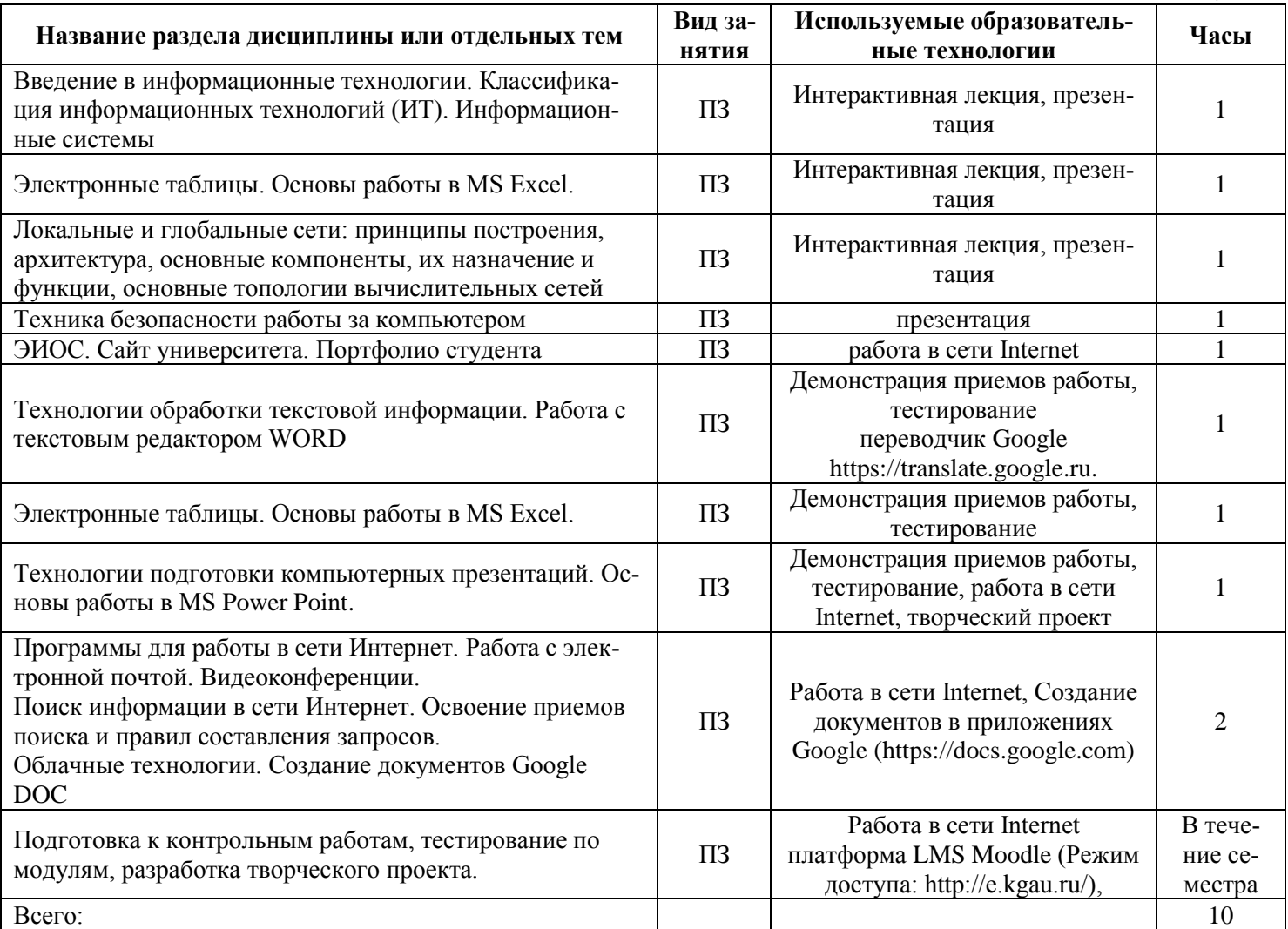

**10. Образовательные технологии**

Таблица 12

# **ПРОТОКОЛ ИЗМЕНЕНИЙ РПД**

<span id="page-19-0"></span>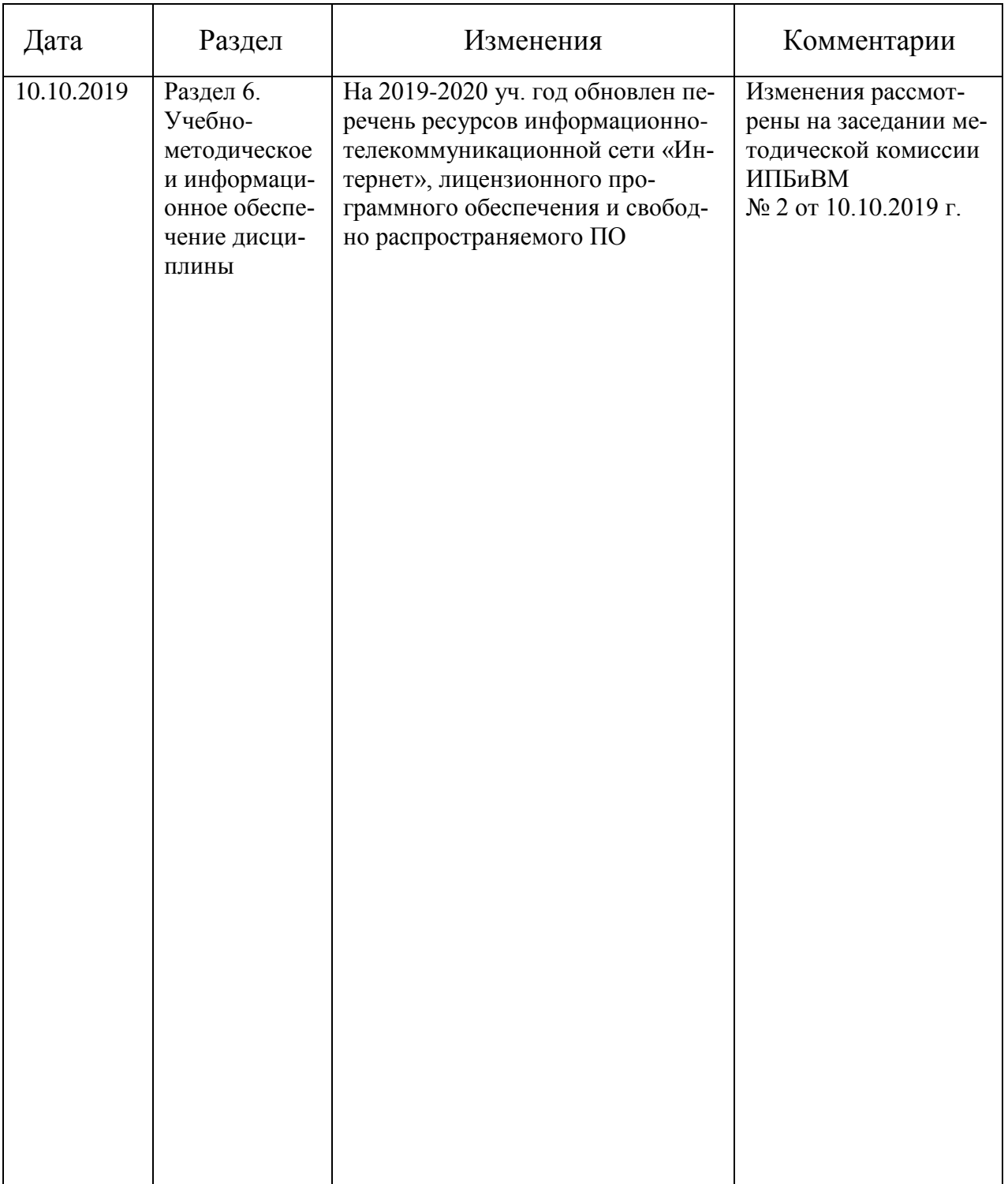

# **Программу разработала:**

Болдарук И.И., ст. преподаватель \_\_\_\_\_\_\_\_\_\_\_\_\_\_\_\_\_\_\_\_\_\_\_

# **РЕЦЕНЗИЯ**

на рабочую программу учебной дисциплины "Информационные технологии в профессиональной деятельности"

для подготовки специалистов среднего звена

по программе ФГОС СПО, специальность 35.02.13 «Пчеловодство» ФГБОУ ВО Красноярский государственный аграрный университет

Представленная на рецензию программа оформлена с соблюдением всех требований, предъявляемых к оформлению рабочих программ по стандартам ФГОС СПО.

Дисциплина «Информационные технологии в профессиональной деятельности» является частью учебного плана по подготовке специалистов среднего звена специальности 35.02.13 «Пчеловодство», дисциплина входит в «Профессиональный цикл. Общепрофессиональные дисциплины».

Предложенная программа проведения практических занятий позволяет достичь заявленной цели - сформировать необходимые компетенции у студентов, позволяет студентам получить необходимые знания в области информационных технологий, а также подготовить их к изучению дисциплин, опирающихся на дисциплину «Информационные технологии  $\mathbf{B}$ профессиональной деятельности».

Предложенный в программе набор контрольных процедур позволяет установить степень освоения студентом материала дисциплины и качество сформированных навыков.

Считаю, что представленная на рецензию рабочая программа полностью удовлетворяет требованиям ФГОС СПО и может быть использована для подготовки специалистов среднего звена по специальности 35.02.13 «Пчеловодство».

и информационны

Рецензент: доцент кафедры вычислительной техники ФГАОУ ВО Сибирский федеральный университет, Институт космических и онно **RNX30a** информационных технологий, Yeeling канд. техн. наук opraionamentali organ Инотитут космически

Николай Анатольевич Никулин